## Examcollection

<http://www.ipass4sure.com/examcollection.htm>

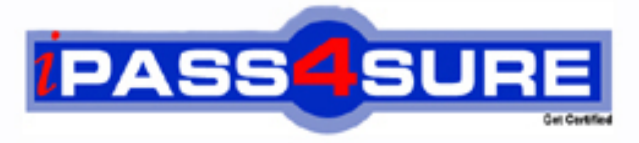

http://www.ipass4sure.com

# **BI0-145**

**Cognos** IBM Cognos 8 BI Multidimensional Author

**http://www.ipass4sure.com/exams.asp?examcode=BI0-145**

**The BI0-145 practice exam is written and formatted by Certified Senior IT Professionals working in today's prospering companies and data centers all over the world! The BI0-145 Practice Test covers all the exam topics and objectives and will prepare you for success quickly and efficiently. The BI0-145 exam is very challenging, but with our BI0-145 questions and answers practice exam, you can feel confident in obtaining your success on the BI0-145 exam on your FIRST TRY!**

**Cognos BI0-145 Exam Features**

- **Detailed questions and answers for BI0-145 exam**
- **Try a demo before buying any Cognos exam**
- **BI0-145 questions and answers, updated regularly**
- **Verified BI0-145 answers by Experts and bear almost 100% accuracy**
- **BI0-145 tested and verified before publishing**
- **BI0-145 examcollection vce questions with exhibits**
- **BI0-145 same questions as real exam with multiple choice options**

**Acquiring Cognos certifications are becoming a huge task in the field of I.T. More over these exams like BI0-145 exam are now continuously updating and accepting this challenge is itself a task. This BI0-145 test is an important part of Cognos certifications. We have the resources to prepare you for this. The BI0-145 exam is essential and core part of Cognos certifications and once you clear the exam you will be able to solve the real life problems yourself.Want to take advantage of the Real BI0-145 Test and save time and money while developing your skills to pass your Cognos BI0-145 Exam? Let us help you climb that ladder of success and pass your BI0-145 now!**

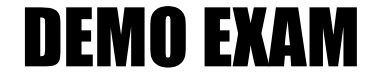

#### For Full Version visit

<http://www.ipass4sure.com/allexams.asp>

#### **QUESTION:** 1

A report runs, and is 433 pages long, with 19,010 rows. Many of the rows are blank. The report author uses a filter function to filter nulls, and runs the report again. The result is 143 pages, with 6273 rows, and none of the rows are blank. What filtering style did the report author decide to use?

- A. Conventional
- B. Dimensional
- C. Relational
- D. Functional

#### **Answer:** B

#### **QUESTION:** 2

What is a key difference between the total function and the aggregate function?

A. The aggregate function can only summarize within a set, and the total function can accept separate members.

B. The aggregate function is dimensional, and the total function is relational.

C. The aggregate function will summarize only the current Measure, and the total function will summarize any specified measure.

D. The aggregate function follows the rollup rules of the measure defined in the data source, and the total function adds the total of the specified measure.

#### **Answer:** D

#### **QUESTION:** 3

A report author uses an OLAP cube to create a crosstab with Revenue as a measure, the Product line level in the rows, and the year members (2004-2007) in the columns. How can the report author efficiently determine the difference in revenue between the years 2005 and 2006?

A. Determine MUNs for the years 2005 and 2006, and then create an expression using the MUNs.

B. Create a new column as a query calculation, and create the dimensional expression [2006]-[2005].

C. Create a set of the 2005 and 2006 members and aggregate it.

D. Ask the modeler to create a calculated category in Transformer and then use it directly.

**Answer:** B

**QUESTION:** 4

The following expression is used to focus OLAP data in the rows of a report: filter([sales\_and\_marketing].[Order method].[Order method].[Order method type], [Revenue]>150000000). Which of the following statements describes the purpose of the expression?

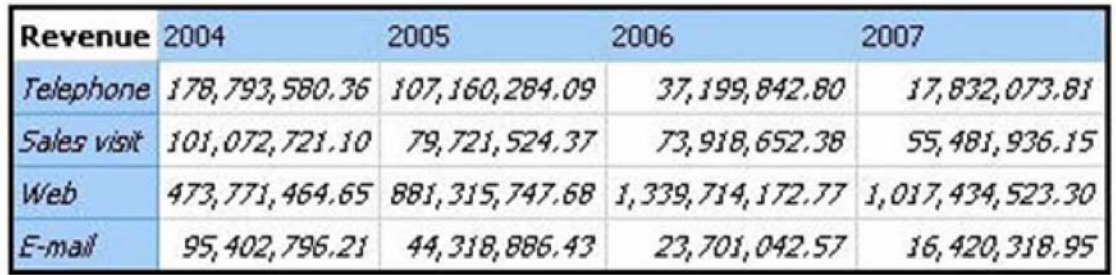

A. To return the set of members whose revenue is less than 150000000 for any year.

B. To return the set of members whose revenue is greater than 150000000 for the sum of the opposite edge.

C. To filter the cell values by subtracting 150000000 from the revenue for each year and order method type.

D. To filter the years to show those having revenues greater than 150000000 by order method type.

#### **Answer:** B

#### **QUESTION:** 5

What dimensional function is used to return the members on the level below the Product line level?

- A. Tail
- B. Lag
- C. Descendants
- D. BottomCount

#### **Answer:** C

#### **QUESTION:** 6

When must a report author use the caption function?

A. As the first parameter of the roleValue function.

B. To return the display name for the specified business key.

C. To see the string display name for the specified element.

D. To pass the returned value to a drill-through target report, which expects a matching string as a parameter value.

#### **Answer:** D

#### **QUESTION:** 7

Of the following prompt syntax expressions, which two are considered to be dimensional?

1)  $\langle$  expression $\rangle$  - $\rangle$  ?  $\langle$  prompt name $\rangle$ ?

 $2)$  <expression> in ?<prompt name>?

 $3$  <expression> = ?<prompt name>?

4) set( $\langle$ expression $\rangle$  - $\rangle$  ? $\langle$ prompt name $\rangle$ ?)

- A. 1 and 4
- B. 1 and 2
- C. 2 and 3
- D. 3 and 4

#### **Answer:** A

#### **QUESTION:** 8

Based on the diagram, if the expression firstSibling( [2006 Q 1]) is used in the report, what item will be returned?

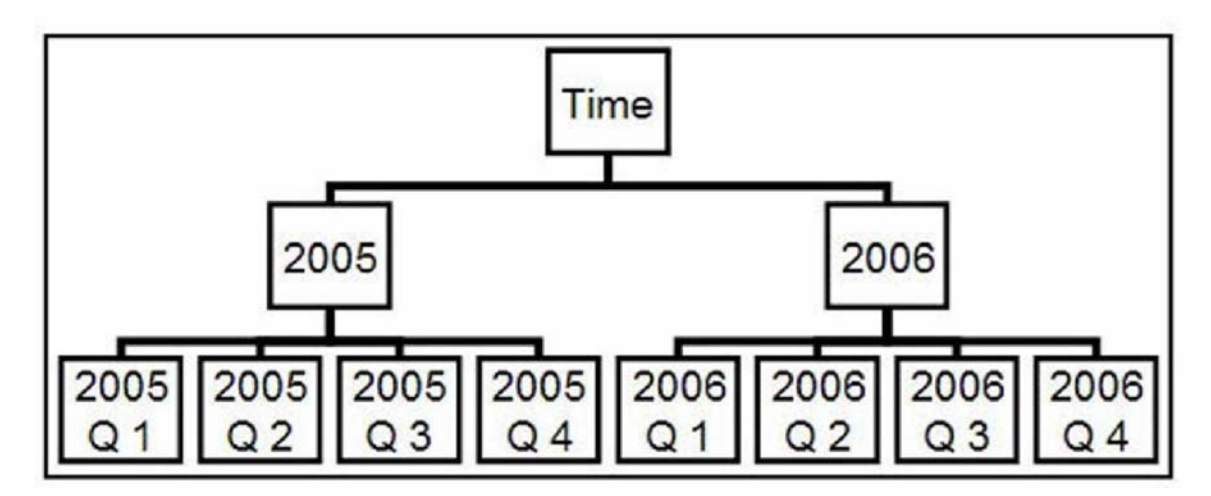

#### A. 2005 Q 1

- B. 2006 Q 4
- C. 2006 Q 1
- D. Nothing, because the return value equals the parameter

#### **QUESTION:** 9

Instead of prompting the user to select any countries in Europe, the report author wants to constrain the user to select one or more countries from the Northern Europe region. What kind of prompt should be used and how can this be achieved?

A. This is not possible because a prompt must always be populated with all members of a level.

B. Create a multi-select value prompt. Populate it using an expression on the [Northern Europe] member to retrieve its children on the country level.

C. Generate a prompt by creating an expression with a parameter on the crosstab edge: children([Northern Europe]->?Country?

D. Create a tree prompt, and populate it using an expression on the [Northern Europe] member to retrieve its children at the country level.

#### **Answer:** B

#### **QUESTION:** 10

What type of prompt would a report author use to return a set of members from a hierarchy?

- A. Level prompt
- B. Value prompt
- C. Tree prompt
- D. Page prompt

#### **Answer:** C

#### **QUESTION:** 11

What does the following expression do:

"generate([Productline],topCount(descendants(currentMember([sales\_and\_marketing].[P roducts].[Products]),[sales\_and\_marketing].[Products].[Products].[Product]),2,[Revenue] ))"?

A. Returns the top two products by revenue for each product line.

B. Finds the top two members by revenue at the product level and returns their respective ancestors at the product line level.

C. Calculates the top two product lines for each product.

D. Goes two levels up from products and returns the top members by revenue at that level.

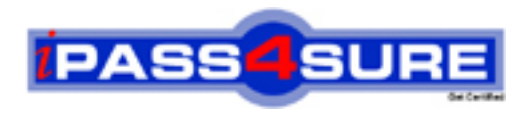

### **Pass4sure Certification Exam Features;**

- Pass4sure offers over **2500** Certification exams for professionals.
- More than **98,800** Satisfied Customers Worldwide.
- Average **99.8%** Success Rate.
- Over **120** Global Certification Vendors Covered.
- Services of Professional & Certified Experts available via support.
- Free 90 days updates to match real exam scenarios.
- Instant Download Access! No Setup required.
- Price as low as \$19, which is 80% more cost effective than others.
- Verified answers researched by industry experts.
- Study Material **updated** on regular basis.
- Questions / Answers are downloadable in **PDF** format.
- Mobile Device Supported (Android, iPhone, iPod, iPad)
- No authorization code required to open exam.
- **Portable** anywhere.
- *Guaranteed Success*.
- **Fast**, helpful support 24x7.

View list of All certification exams offered; http://www.ipass4sure[.com/allexams.as](http://www.ipass4sure.com/allexams.asp)p

View list of All Study Guides (SG); http://www.ipass4sure[.com/study-guides.asp](http://www.ipass4sure.com/study-guides.asp)

View list of All Audio Exams (AE); http://www.ipass4sure[.com/audio-exams.asp](http://www.ipass4sure.com/audio-exams.asp)

Download Any Certication Exam DEMO. http://www.ipass4sure[.com/samples.asp](http://www.ipass4sure.com/samples.asp)

To purchase Full version of exam click below; [http://www.](http://www.ipass4sure.com/allexams.asp)ipass4sure.com/allexams.asp

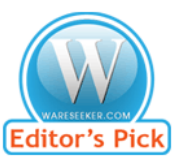

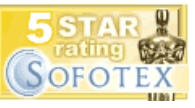

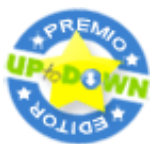

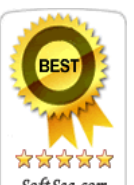

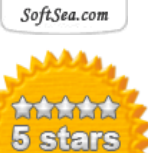

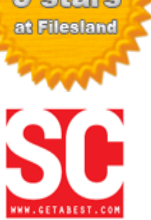

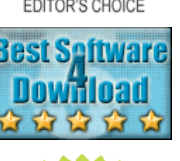

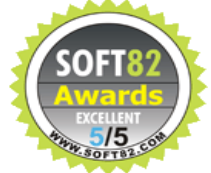

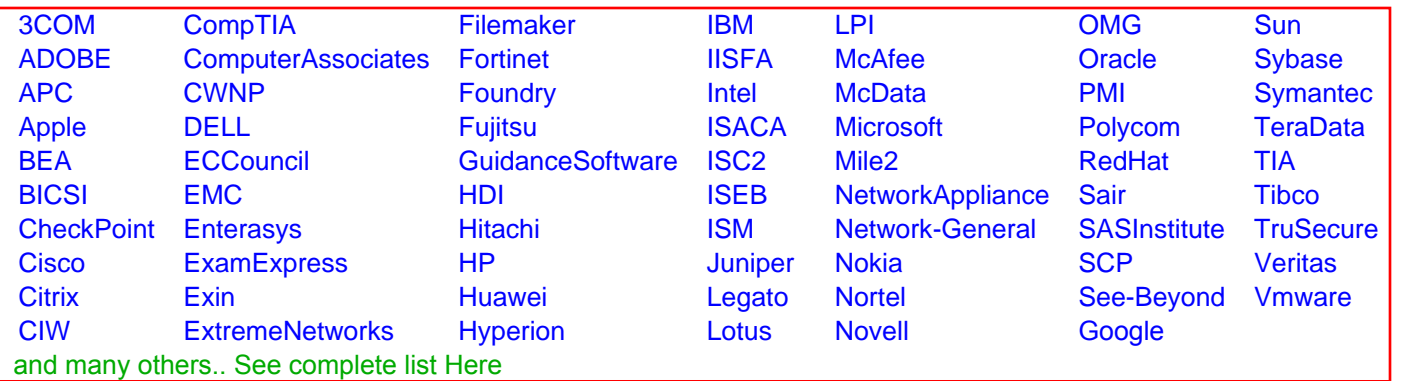

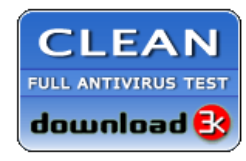

**Editor's Review EXCELLENT** 含含含含 SOFTPEDIA<sup>®</sup>

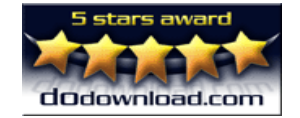

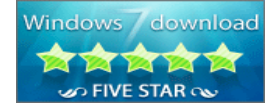

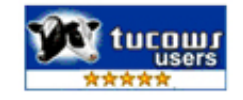